## **EC3S-32GB**

## (32GB flash memory card of express card figure to USB3.0 Powered-B interface.)

With getting disappeared of the interface of Express Card that may beset many **DV** users with a question " **How to read flash memory card without a Express Card slot**". A new product **EC3S** from Bplus Tech. will completely solve this problem in one time. EC3S has **32 GB** memory space, and could be plugged in DV camera directly to be an extra storage. And a USB 3.0 slot at end side of EC3S could be connected to your PC or laptop of the other USB 3.0 slot via a USB cable, even support hot-swapping. So now you don't need an additional Express Card reader, using our EC3S that is a most convenient " bridge " between DV and your computer to download and edit your digital-films casually.

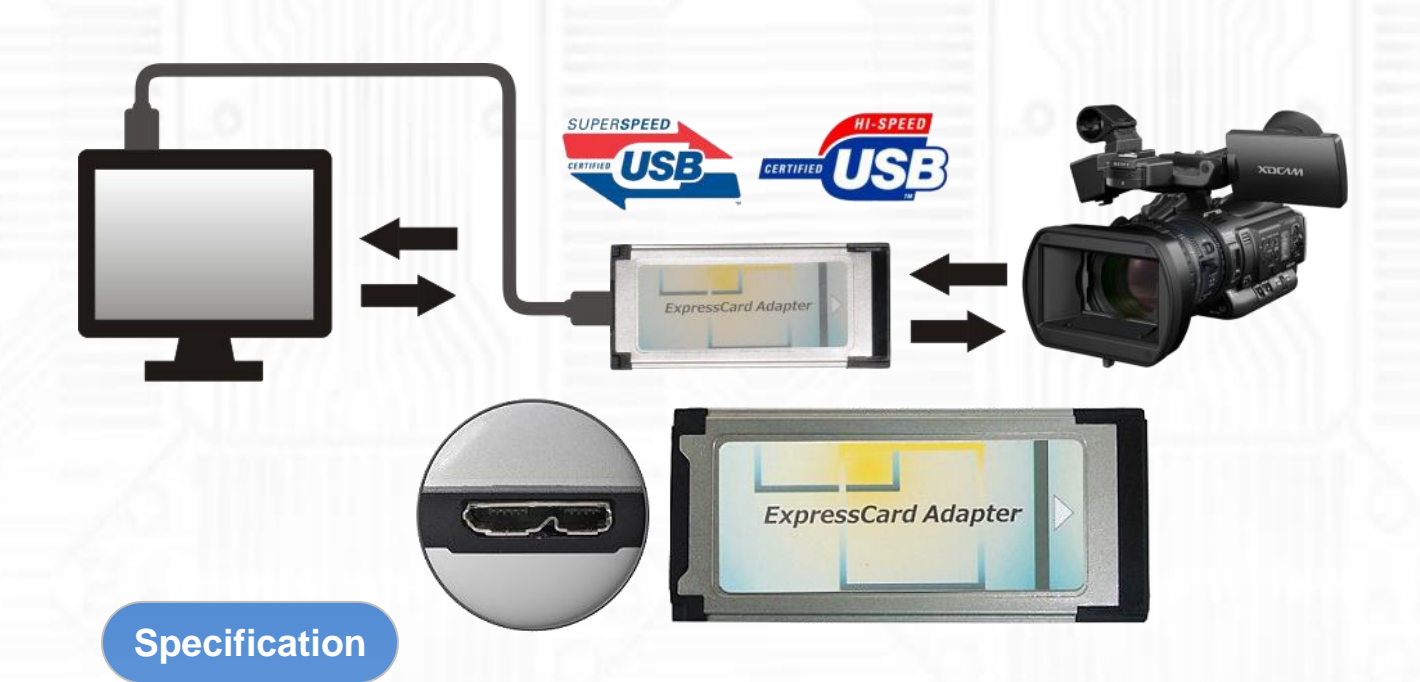

- ExpressCard1.0 Compliant: USB2.0 interface
	- Compliant with 480Mbps Universal Serial Bus specification rev. 2.0
	- Compliant with USB Storage Class specification rev. 1.0
- Super Speed USB 3.0 Compliant
	- Easy plug and play functionality
	- Backwards compatible to USB 2.0
- Support DV or other similar devices which need express card storage unit.
- Dimension: 34x75x5 (mm) –ExpressCard 34
- Weight: 35g

## **System Requirements:**

- An available USB(2.0 or 3.0) port
- $\bullet$  OS:

Windows 8 (32/64bit) Windows 7 (32/64bit) Windows Vista (32/64bit) SP2 or later) Window XP (SP3 or later) Mac OS 9.X/10.X Linux Kernel 2.4.x/2.6.x

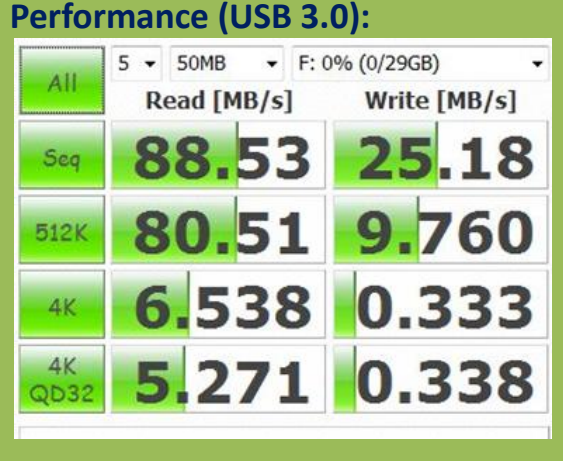

As a New manufacturer of quality computer connectivity products since 2009/Mar, BPLUS technology brings to market a broad range of upgrade products. These products bridge the connection between Desktop/Notebook systems and external peripherals.

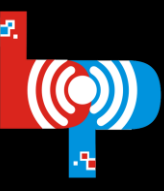

Professional I/O adapter provider

Adress:9F-1,NO.88,ZHOU-TZYY ST., NEI-HU,TAIPEI,TAIWAN,R.O.C TEL:+886-2-7736-0128 FAX:+886-2-7736-0126 Email:sales@bplus.com.tw http://www.Bplus.com.tw

**Bplus Technology Co., Ltd.**